# **Introduction to Programming CS1100**

#### Sorting Strings and Pointers

**Madhu Mutyam Department of Computer Science and Engineering Indian Institute of Technology Madras** 

Course Material – SD, SB, PSK, NSN, DK, TAG – CS&E, IIT M 1

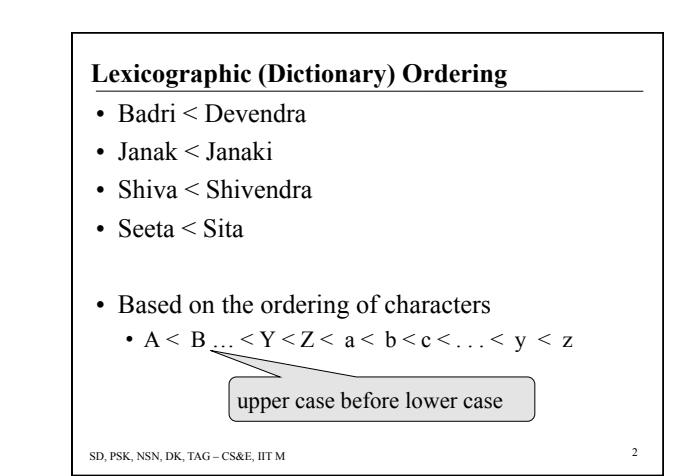

#### **Lexicographic Ordering**

- What about blanks?
	- "Bill Clinton" < "Bill Gates"
	- "Ram Subramanian" < "Ram Subramanium"
	- "Ram Subramanian" < "Rama Awasthi"
- In ASCII the blank (code = 32) comes before all other characters. The above cases are taken care of automatically.
- Exercise: Look up ASCII codes on the web.

SD, PSK, NSN, DK, TAG – CS&E, IIT M 3

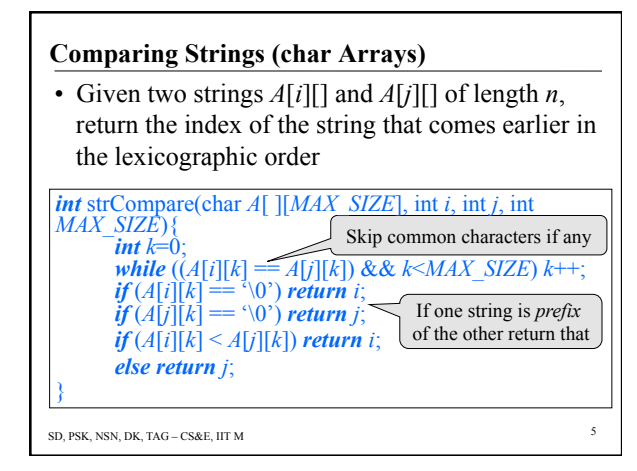

### **Lexicographic Ordering**

- What if two names are identical?
- There is a danger that the character arrays may contain some unknown values beyond '\0'
- Solutions
	- One could begin by initializing the arrays to blanks before we begin.
	- One could explicitly look for the null character  $\degree$  \0'
	- When the two names are equal it may not matter if either one is reported before the other. Though in stable sorting there is a requirement that equal elements should remain in the original order.

SD, PSK, NSN, DK, TAG – CS&E, IIT M

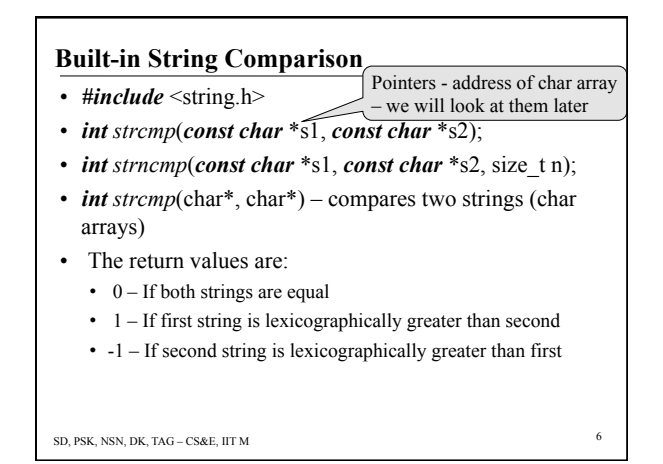

## **Other Built-in String Functions**

- *char*\* *strcat*(*char*\* dest, *char*\* src)
	- *Strcat* combines two strings and returns a pointer to the destination string. In order for this function to work (and not seg fault), you must have enough room in the destination for both strings.
- *char*\* *strcpy*(*char*\* dest, *char*\* src)
	- *Strcpy* copies one string to another. The destination must be large enough to accept the contents of the source string.
- *int strlen*(*const char*\* s)

SD, PSK, NSN, DK, TAG – CS&E, IIT M 7  $-$  *Strlen* returns the length of a string, excluding '\0'

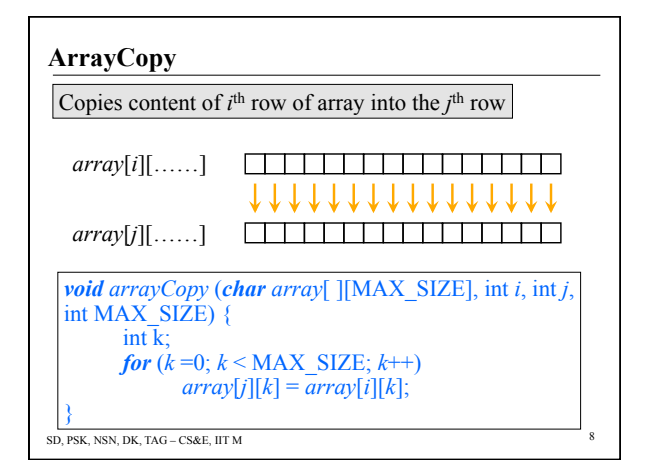

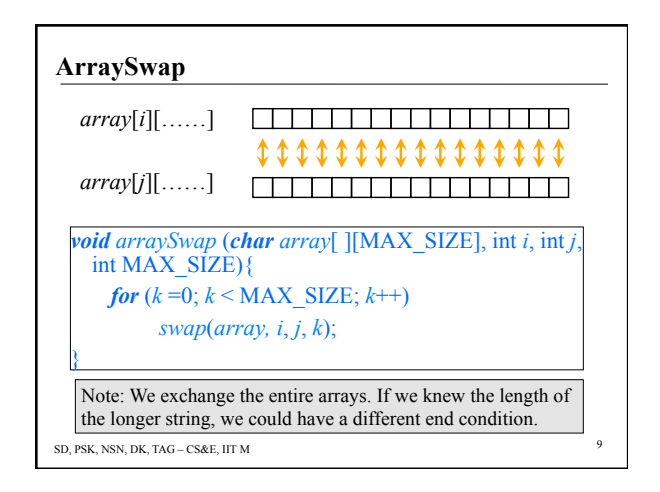

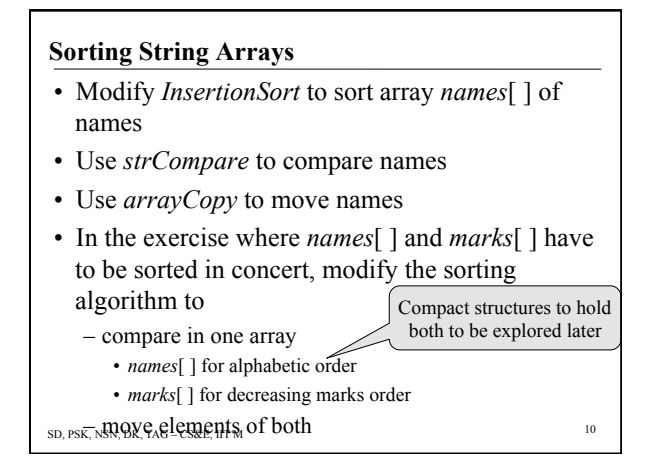

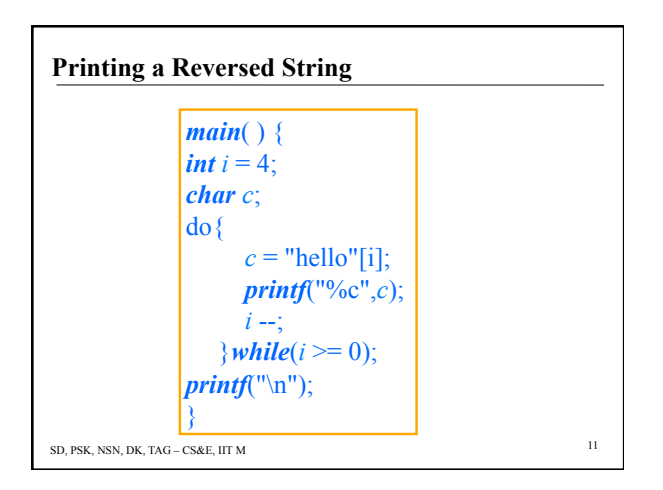

# **Palindromes**  • Strings/sequences that read the same left to right or right to left

- string = reversed string
	- malayalam
	- god live evil dog
	- able was I ere I saw elba
	- don't nod
	- never odd or even
- notice that we ignore blanks (4, 5) and other characters (4)
- sD, PSK, N**DT OP TOCESS** the string to remove them

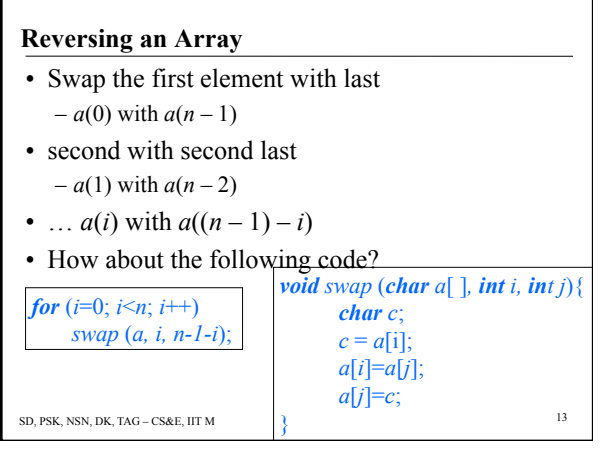

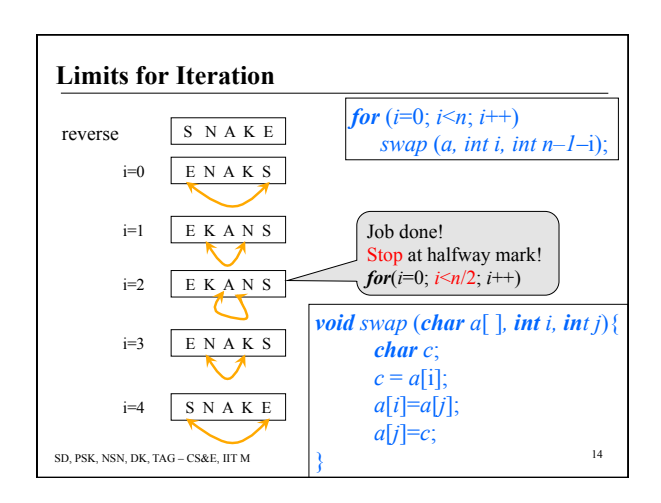

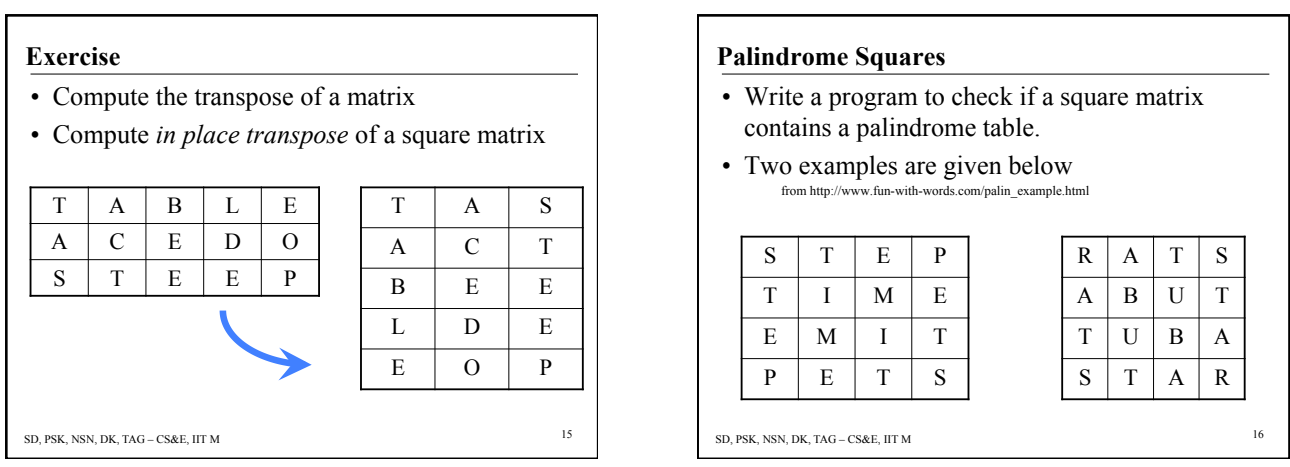

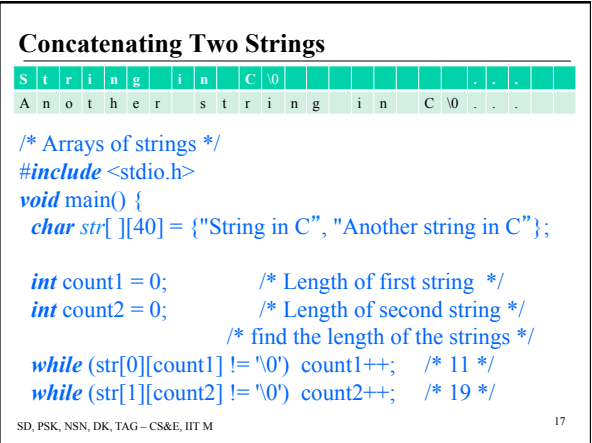

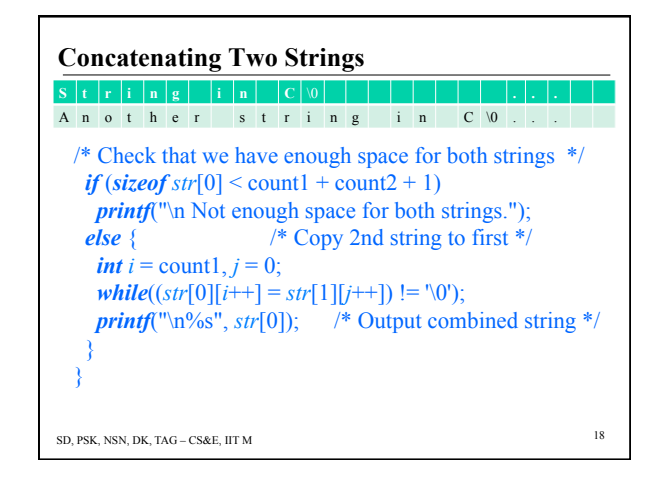

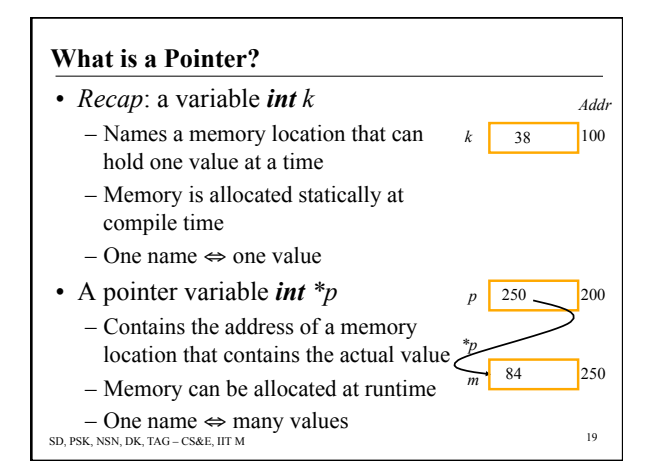

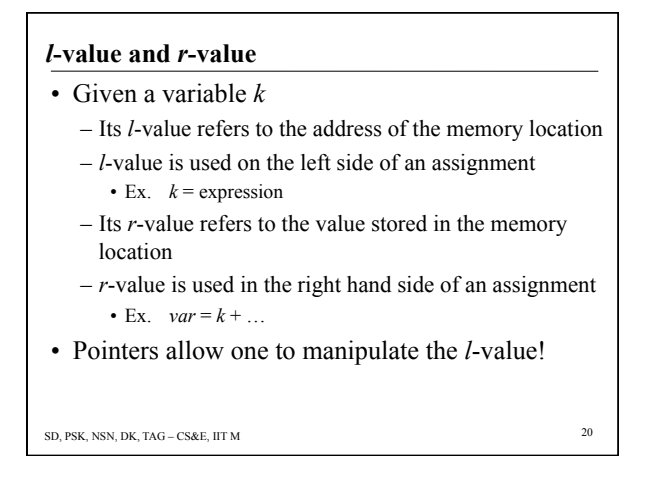

### **Pointer Variables**

- Pointer variables are variables that store the address of a memory location
- Memory required by a pointer variable depends upon the size of the memory in the machine
	- one byte could address a memory of 256 locations
	- two bytes can address a memory of 64K locations – four bytes can address a memory of 4G locations
	- modern machines have RAM of 1GB or more…
- The task of allocating this memory is best left to the system

SD, PSK, NSN, DK, TAG – CS&E, IIT M 21

#### **Declaring Pointers**

- Pointer variable precede its name with an asterisk
- Pointer type the type of data stored at the address
	- For example, *int \*p*;
	- $-p$  is the name of the variable. The '\*' informs the compiler that *p* is a pointer variable
	- $-$  The *int* says that  $p$  is used to point to an integer value

SD, PSK, NSN, DK, TAG – CS&E, IIT M Ted Jenson's tutorial on pointers http://pweb.netcom.com/~tjensen/ptr/cpoint.htm

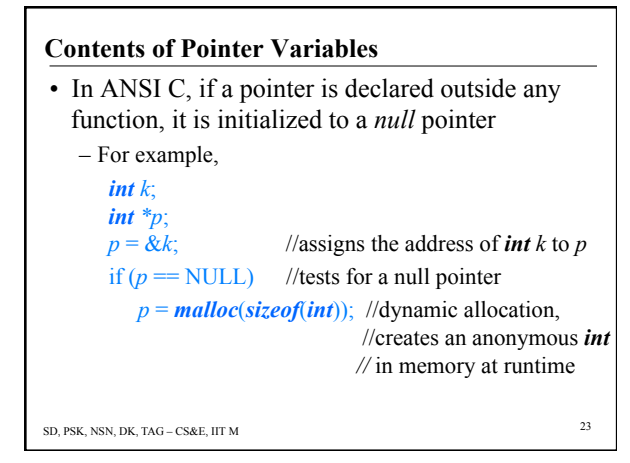

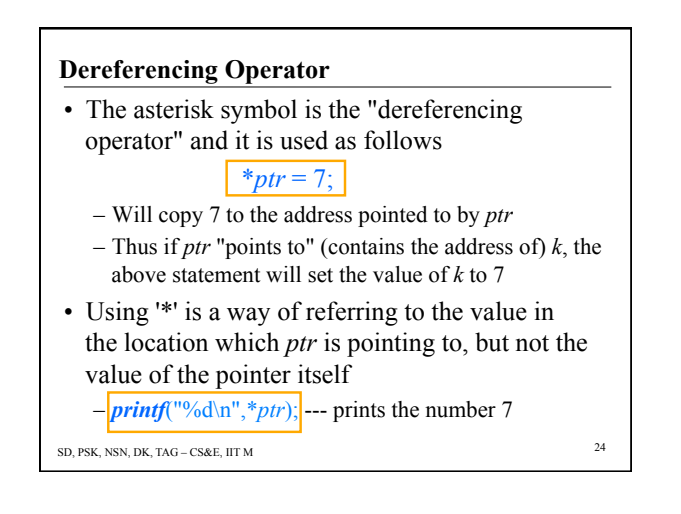

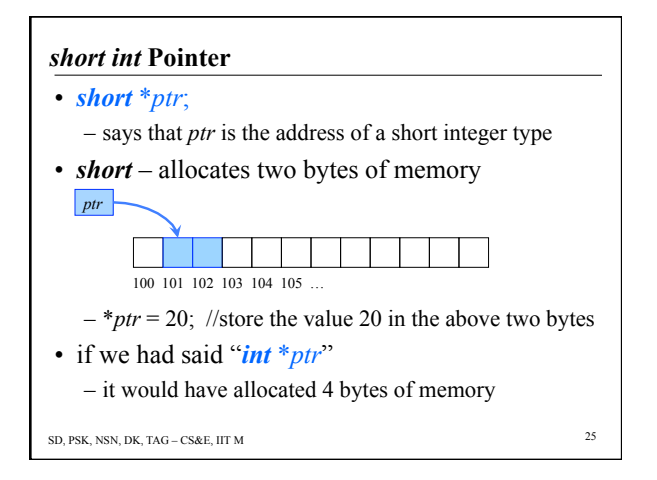

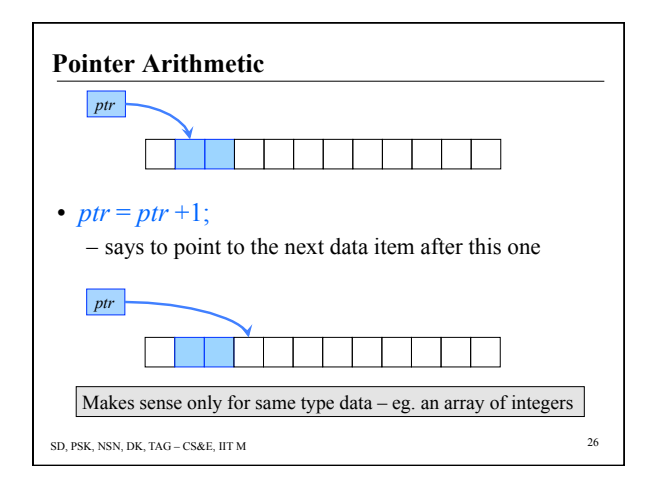

# SD, PSK, NSN, DK, TAG – CS&E, IIT M 27 **Memory Needed for a Pointer**  • A pointer requires two chunks of memory to be allocated: – Memory to hold the pointer (address) • Allocated statically by the pointer declaration – Memory to hold the value pointed to • Allocated statically by a variable declaration • OR allocated dynamically by *malloc*( ) • One variable or pointer declaration  $\rightarrow$  allocation of one chunk of memory